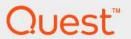

Foglight<sup>™</sup> for Linux Provisioning ActionPack 7.1.0

**User and Reference Guide** 

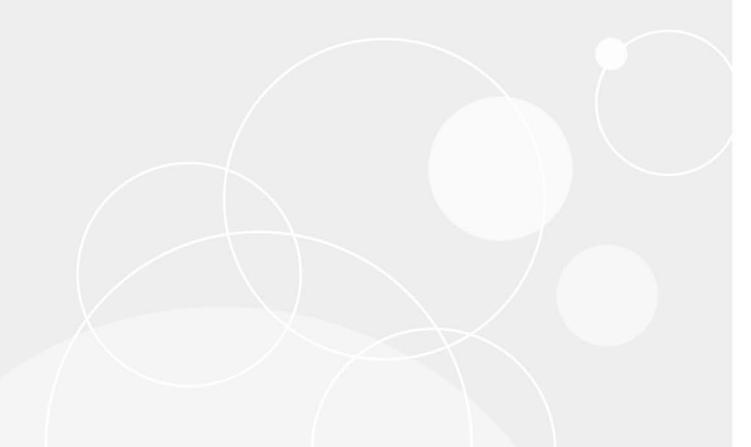

#### © 2023 Quest Software Inc.

#### ALL RIGHTS RESERVED.

This guide contains proprietary information protected by copyright. The software described in this guide is furnished under a software license or nondisclosure agreement. This software may be used or copied only in accordance with the terms of the applicable agreement. No part of this guide may be reproduced or transmitted in any form or by any means, electronic or mechanical, including photocopying and recording for any purpose other than the purchaser's personal use without the written permission of Quest Software Inc.

The information in this document is provided in connection with Quest Software products. No license, express or implied, by estoppel or otherwise, to any intellectual property right is granted by this document or in connection with the sale of Quest Software products. EXCEPT AS SET FORTH IN THE TERMS AND CONDITIONS AS SPECIFIED IN THE LICENSE AGREEMENT FOR THIS PRODUCT, QUEST SOFTWARE ASSUMES NO LIABILITY WHATSOEVER AND DISCLAIMS ANY EXPRESS, IMPLIED OR STATUTORY WARRANTY RELATING TO ITS PRODUCTS INCLUDING, BUT NOT LIMITED TO, THE IMPLIED WARRANTY OF MERCHANTABILITY, FITNESS FOR A PARTICULAR PURPOSE, OR NON-INFRINGEMENT. IN NO EVENT SHALL QUEST SOFTWARE BE LIABLE FOR ANY DIRECT, INDIRECT, CONSEQUENTIAL, PUNITIVE, SPECIAL OR INCIDENTAL DAMAGES (INCLUDING, WITHOUT LIMITATION, DAMAGES FOR LOSS OF PROFITS, BUSINESS INTERRUPTION OR LOSS OF INFORMATION) ARISING OUT OF THE USE OR INABILITY TO USE THIS DOCUMENT, EVEN IF QUEST SOFTWARE HAS BEEN ADVISED OF THE POSSIBILITY OF SUCH DAMAGES. Quest Software makes no representations or warranties with respect to the accuracy or completeness of the contents of this document and reserves the right to make changes to specifications and product descriptions at any time without notice. Quest Software does not make any commitment to update the information contained in this document.

If you have any questions regarding your potential use of this material, contact:

Quest Software Inc. Attn: LEGAL Dept. 4 Polaris Way Aliso Viejo, CA 92656

Refer to our website (https://www.quest.com) for regional and international office information.

#### Patents

Quest Software is proud of our advanced technology. Patents and pending patents may apply to this product. For the most current information about applicable patents for this product, please visit our website at https://www.quest.com/legal.

#### **Trademarks**

Quest, the Quest logo, and Join the Innovation are trademarks and registered trademarks of Quest Software Inc. For a complete list of Quest marks, visit https://www.quest.com/legal/trademark-information.aspx. "Apache HTTP Server", Apache, "Apache Tomcat" and "Tomcat" are trademarks of the Apache Software Foundation. Google Is a registered trademark of Google Inc. Red Hat, JBoss, the JBoss logo, and Red Hat Enterprise Linux are registered trademarks of Red Hat, Inc. in the U.S. and other countries. Fedora and the Infinity design logo are trademarks of Red Hat, Inc. in the U.S. and other countries. Fedora and the Infinity design logo are trademarks of Red Hat, Inc. Microsoft, NET, Active Directory, Internet Explorer, Hyper-V, Office 365, SharePoint, Silverlight, SQL Server, Visual Basic, Windows, Windows Vista and Windows Server are either registered trademarks or trademarks of International Business Machines Corporation, registered in many jurisdictions worldwide. Java, Oracle, Oracle Solaris, PeopleSoft, Siebel, Sun, WebLogic, and ZFS are trademarks or registered trademarks of Oracle and/or its affiliates in the United States and other countries. SPARC is a registered trademark of SPARC International, Inc. in the United States and other countries. Products bearing the SPARC trademarks are based on an architecture developed by Oracle Corporation. OpenLDAP is a registered trademark of the OpenLDAP Foundation. HP is a registered trademark of Novell, and in the United States, the European Union and other countries, or both. MySQL is a registered trademark of Novell, Inc., in the United States, other countries, or both. MySQL is a registered trademark of Novell, and in the United States, the European Union and other countries, Novell and eDirectory are registered trademark of Novell, and in the United States, the European Union and other countries. Apple, with the United States and the rountries of the Novell and eDirectory are registered trademarks of Novell, and in the United States and to the rountries. Proposals

owners.

#### Legend

- **WARNING:** A WARNING icon indicates a potential for property damage, personal injury, or death.
- CAUTION: A CAUTION icon indicates potential damage to hardware or loss of data if instructions are not followed.
- i IMPORTANT NOTE, NOTE, TIP, MOBILE, or VIDEO: An information icon indicates supporting information.

Foglight for Linux Provisioning ActionPack User and Reference Guide Foglight Version - 7.1.0 Cartridge Version - 7.1.0

### **Contents**

| Using the ActionPack for Linux Provisioning          ActionPack for Linux System Provisioning Requirements |   |  |  |  |
|----------------------------------------------------------------------------------------------------|---|--|--|--|
|                                                                                                    |   |  |  |  |
| Support Limitations                                                                                        | 5 |  |  |  |
| ctions                                                                                                    | 6 |  |  |  |
| RHEL5 Provision                                                                                            | 6 |  |  |  |
| bout Us                                                                                                    | 8 |  |  |  |
| /e are more than just a name                                                                               | 8 |  |  |  |
| our brand, our vision. Together.                                                                           | 8 |  |  |  |
| ontacting Quest                                                                                            |   |  |  |  |
| echnical support resources                                                                                 | 8 |  |  |  |

# Using the ActionPack for Linux Provisioning

This Foglight for Linux Provisioning ActionPack User and Reference Guide provides requirements, configuration instructions, conceptual information and instructions on how to use the Foglight for Linux Provisioning ActionPack. Using the Foglight for Linux Provisioning ActionPack, Foglight for Linux Provisioning ActionPack can configure physical and virtual machines that are running Red Hat Enterprise Linux (RHEL) 5.x OS.

This guide is intended for any user who wants to use Foglight to work with the physical and virtual machines that are running Red Hat Enterprise Linux 5.x OS.

This chapter provides information about requirements that need to be met for the Foglight for Microsoft Hyper-V™ ActionPack to work properly, and a description of actions included in the ActionPack.

## ActionPack for Linux System Provisioning Requirements

## Foglight for Linux Provisioning ActionPack Support Matrix

**Table 1. Support Matrix** 

| ActionPack                | ActionPack<br>Version | Foglight for<br>Linux<br>Provisioning<br>ActionPack<br>Version | Supported Target Systems |
|---------------------------|-----------------------|----------------------------------------------------------------|--------------------------|
| Linux System Provisioning | 5.6.2                 | 6.6                                                            | RHEL 5.x, 6.x            |

Doguiros

#### **Support Limitations**

Before you start working with ActionPack for Linux System Provision, make sure that the following requirements are met:

- OpenSSL is used to encrypt the password. Therefore, OpenSSL must be installed on the machine you
  provision.
- Red Hat Network (RHN) credentials can optionally be provided. In this case the virtual machine you
  provision can be registered.
- SSH port is assumed to be 22. Currently, this setting cannot be customized.

#### **Actions**

In this section you will read about actions that included into the Foglight for Microsoft Hyper-V™ ActionPack.

#### **RHEL5 Provision**

#### **Description**

This action configures the host's name, root password and network interface (default - eth0) of a target virtual machine that runs Red Hat Enterprise Linux 5.x (RHEL5) guest OS according to the specified parameters. Optionally (if RHN credentials and subscription number are provided) the RHEL5 virtual machine can be registered in RHN.

#### **Pre-conditions**

- The virtual machines's guest OS should be one of the Red Hat Enterprise Linux 5.x family either 32-bit or 64-bit.
- The virtual machine should be in the Running state.

Table 2. RHEL5 Provision Input Parameters

| Name/Scripting name                    | Type                | Description                                                                        |
|----------------------------------------|---------------------|------------------------------------------------------------------------------------|
| Host name or IP address/hostAddress    | String              | Either host name or IP address.                                                    |
| User name of a Golden VM /userName     | String              | The user name that belongs to the Golden VM administrative group.                  |
| User's password /userPassword          | String              | The user's password.                                                               |
| Root user password /rootPassword       | String              | The password that will be assigned to the root user on the cloned virtual machine. |
| Use DHCP/useDHCP                       | Array of<br>Boolean | Specifies whether or not to use DHCP.                                              |
| IP address/staticIP                    | Array of<br>String  | The IP address to be assigned to the network interface.                            |
| MAC Address/macAddress                 | Array of<br>String  | MAC address.                                                                       |
| Subnet mask/subnetMask                 | Array of<br>String  | Subnet mask to be assigned to the network interface.                               |
| Default gateway/defaultGateway         | Array of<br>String  | Default gateway to be assigned to the network interface.                           |
| DNS search paths/dnsSearchPaths        | Array of<br>String  | Comma-separated DNS search path.                                                   |
| DNS host name/defaultHostName          | Array of<br>String  | DNS host name.                                                                     |
| DNS servers list/dnsServers            | Array of<br>String  | Comma-separated DNS servers list.                                                  |
| RHN login/rhnLogin                     | String              | Red Hat Network login.                                                             |
| RHN password/rhnPassword               | String              | Red Hat Network password.                                                          |
| Subscription number/subscriptionNumber | String              | Red Hat Enterprise Linux Subscription number.                                      |

#### **Post-conditions**

• The action configures the DNS host name, root password and eth0 network interface of the target VM.

#### **Output parameters**

None.

## We are more than just a name

We are on a quest to make your information technology work harder for you. That is why we build community-driven software solutions that help you spend less time on IT administration and more time on business innovation. We help you modernize your data center, get you to the cloud quicker and provide the expertise, security and accessibility you need to grow your data-driven business. Combined with Quest's invitation to the global community to be a part of its innovation, and our firm commitment to ensuring customer satisfaction, we continue to deliver solutions that have a real impact on our customers today and leave a legacy we are proud of. We are challenging the status quo by transforming into a new software company. And as your partner, we work tirelessly to make sure your information technology is designed for you and by you. This is our mission, and we are in this together. Welcome to a new Quest. You are invited to Join the Innovation™.

## Our brand, our vision. Together.

Our logo reflects our story: innovation, community and support. An important part of this story begins with the letter Q. It is a perfect circle, representing our commitment to technological precision and strength. The space in the Q itself symbolizes our need to add the missing piece—you—to the community, to the new Quest.

## **Contacting Quest**

For sales or other inquiries, visit https://www.quest.com/company/contact-us.aspx or call +1-949-754-8000.

## **Technical support resources**

Technical support is available to Quest customers with a valid maintenance contract and customers who have trial versions. You can access the Quest Support Portal at https://support.quest.com.

The Support Portal provides self-help tools you can use to solve problems quickly and independently, 24 hours a day, 365 days a year. The Support Portal enables you to:

- · Submit and manage a Service Request.
- · View Knowledge Base articles.
- Sign up for product notifications.
- Download software and technical documentation.
- View how-to-videos.
- · Engage in community discussions.
- · Chat with support engineers online.
- · View services to assist you with your product.